Apple II • Macintosh • Newton

Members Helping Members since 1978

February 1997

# Lucky Me...My Wife Complained

#### by Bob McGuinness

E-mail: bobmcg@hal-pc.org

When I first got the Mac in 1987, I was probably typical in thinking that using the mouse was a great way to get around a computer. Historically, it was innovative on Apple's part when those ugly DOS machines could only work by using keystrokes.

After ten years of the mouse, my wife finally complained. Oh happy day! I had wanted a trackball for many years but could never quite justify it. Now there were two of us under the same roof with the same vision! My telepathy was beginning to work...

We (it had to fit her, too) were somewhat surprised at how few trackball gismos you could actually find in stores to try. Thanks be that one of them was the Kensington Turbo Mouse 5.0. The two things that sold me on the Turbo Mouse 5.0 were

#### **Contents**

| The Prez Sez2                          |
|----------------------------------------|
| Bottom of the Barrel 2                 |
| Letter to the Editors3                 |
| HAAUG Heaven Gleanings 3               |
| Re-Revamped Barrel 3                   |
| Club News/Announcements4               |
| New Officers4                          |
| Meeting Dates 19974                    |
| 1. 51.1                                |
| Mac Disk5                              |
| Mac Disk 5<br>Cool Websites 6          |
|                                        |
| Cool Websites6                         |
| Cool Websites 6<br>Change of Address 6 |
| Cool Websites                          |
| Cool Websites                          |
| Cool Websites                          |

the back of the box that it came in, and large size ball. I wasn't that delighted by the price (about \$102 mail order), but the idea of being able to program each of the four buttons on the thing was mind-boggling! It would really be *my* Turbo Mouse, but I would let her use it, too. If she didn't like it, she could still use the mouse that lay quietly on the mouse pad but still connected via the Turbo Mouse.

I now understand what the term "elegant" means in computerese. Compared to the mouse, the Turbo Mouse is truly elegant. After loading an extension, you can program one button to do one click, a second button for two clicks, a third button for dragging, and the fourth button to call the Application menu (all open apps) and change on the fly without having to go the upper right segment of the monitor.

Now you know how I have my Turbo Mouse buttons set. But there are other things you can do too, like opening files, folders and apps with one easy click. You can also adjust the speed of the mouse for pixel-by-pixel control for fine and detailed work. Do read the box!

Another thing that I really like is that the cursor always snaps to the default setting of a dialog box which means most times you don't even have to guide it there. (For some reason, it won't do that on the dialog box for opening First Class software used for HAAUG Heaven BBS.)

The last thing that really makes it worth its salt is that it locks menus down when you click at the top of them. Then you just scroll down to what you want to do. These features sure facilitate using the Web. Boy, is this livin' or what?

# Why Macs Suck

#### from the web, via Tom Dolezal

#### **Top 10 Reasons Why Macs Suck**

- 10) You can't use 5-1/4" floppy disks.
- 9) You can't go shopping with your friends for a Sound Blaster board because Macs don't need one.
- 8) Your 200 MHz 604e Mac does integer calculations equivalent to a 362 MHz Pentium Pro, but you can only brag about 200 MHz.
- 7) Networking a Mac is not an impressive feat.
- 6) Macs don't come in black, and we all know black cabinets make computers faster and louder.
- 5) You have to add a system extension to make Mac menus stay down like Windows. We like pokey menus because it's too hard to hold that heavy mouse button down while we read.
- 4) And the Mac mouse is too slow. We want our cursor to fly wildly off the screen when we twitch our wrist because hyper cursors make our PCs look faster.
- 3) You just plug Macs in and they work. Where's the challenge in that?
- 2) When you add stuff, you just plug them in and they work, too. Again, no challenge.
- 1) Your clients and teachers know about Nos. 2 and 3, so they expect Mac users to deliver results, not excuses!

http://www.execpc.com/~rjohnson/ whymacssuck.html

## The Prez Sez...

#### by Tom Turcich

e-mail: tomt@onramp.net January 27, 1997

Last night (1/27) I presided over the first meeting of the Board of Directors of HAAUG held since I was elected your president. I witnessed a knowledgeable, dedicated, overworked group of volunteers performing a difficult, unsung, unrewarding service for the benefit of all 700+ members of the organization. There are five officers and six directors. All had driven through the heavy rains (remember the day after the Superbowl? Tornadoes hit Pasadena and there was major street flooding throughout much of the city) and each had given up a warm, dry evening at home. Some had come from as far away as Kingwood (that wasn't even Houston a month ago).

Why would they do that? Only one reason. So things go a little smoother for you, the general membership. When you come to a meeting, you don't have to think about everything required to get it together. You're free to gripe because U of H jacked us around and split the meeting onto two floors. When you dial in to HAAUG Heaven, you don't have to worry about the trials and tribulations of keeping a BBS serving 700 people running. You're free to gripe when the machine is down and you can't get through (the volunteer

sysop should never go to work or take a vacation, right?) When you get your Apple Barrel, you don't have to worry about fonts, incompatible applications, production delays or bulk mail glitches. You're free to gripe because it came the Monday after the meeting and you weren't reminded to attend. (By the way, there is a list of all the meetings for this year elsewhere in this Apple Barrel. Enter it into your reminder program and have your computer remind you to come to the rest of the meetings. What? You don't know how to operate a reminder program? Come to one of the meetings, find the appropriate group and learn how.)

OK. Start griping, we expect it. Take three minutes. OK, now quit. Gripe time is over.

Now figure out how you can help make this a better organization. The board is so overworked now that there are jobs that are going undone. Pick your niche and volunteer. Publicity make an immediate impact by helping increase the membership roll. With more members we could offer increased services to you, too. Library our current librarian has done this for so long that she is getting burned out. She wants to attend some SIG meetings (and just think, all that software available to you between meetings!) Boutique - it won't be opened again until we can find a manager willing to sell

HAAUG paraphernalia for a few hours once in a while.

We formed three committees yesterday, one to review the by-laws and suggest revisions if necessary, one to audit the books from 1996, and one to see what steps we could take to insure that the Apple Barrel gets to you on time. Who do you guess peoples these committees? You guessed it. The same overworked and underpaid directors and officers that were at the meeting. We love what we do. Most people don't get a chance to run a 700 people company. Seriously though, we need help. We need your help. We need you on a committee. We need you volunteering. We need you to tell us what needs to be added to or dropped from our list of things to do. Call one of the officers (names and numbers appear elsewhere in this issue) and volunteer. Decide what you can do to help and then do it. Come to a board meeting they're open to all members and I bet we'll put you on a committee if you're willing.

This group is a great resource for the Apple using community in Houston. But it only works if you are willing to help it work. See you next time

The next meeting of the HAAUG Board of Directors will be February 24, 1997 at 6:30 PM in the offices of Fisery, Inc., 5718 Westhiemer, Suite 200.

Y'all come!

# **Bottom of the Barre**

Apple Barrel is a monthly publication of the Houston Area Apple Users' Group, P.O. Box 570957, Houston, Texas, 77257-0957.

If you are interested in joining HAAUG, please call the HAAUG Hotline at (713) 522-2179 or sign up via HAAUG Heaven, HAAUG's BBS, at (713) 977-3587. Annual membership is \$35 for new members, \$30 for students, and \$30 for renewing members.

Guests are welcome to attend one or two meetings to get acquainted with HAAUG, but participation in certain presentations and activities may be limited.

HAAUG is an independent support group of Apple product users and is not affiliated with Apple Computer, Inc. The following are trademarks of Apple Computer, Inc.: Apple, Apple II, Apple IIGS, Macintosh, Imagewriter and the Apple Logo. All other brand names mentioned are registered trademarks or trademarks of their respective holders, and are hereby acknowledged.

HAAUG wishes to thank HAL-PC for providing HAAUG with Internet service. **HAAUG Officers** 

President: Tom Turcich First VP - Programs: Rex Covington Second VP - Facilities: Joe Cornelius Secretary: Lyda McGhee Treasurer: Elizabeth English Senior Advisor: Mark Jacob Directors: Bruce Baker, Tom Dolezal, Clair Jaschke, John Reeves, Stephen Cravey, Jou Fournet. Past President: Mike Lee HAAUG Heaven Sysop: Paul Wood HH Administrator: Neal Scott Membership: David Jaschke Apple Barrel Editor: Seeley Miller Apple II Librarian: Mike Brouillette Mac Librarians: Jill Hayhurst, Jonathan Magnus SIG Coordinator: David Scheuer Ad Manager: Peter Gingiss Publicity Chairman: Vacant Vendor Coordinator: Joe Cornelius Volunteer Coordinator: Peter Gingiss

#### **Apple Barrel Publishing**

This month's Apple Barrel was produced by a committee including Jerry Jones, Manley Mandel, Elizabeth English, Bob McGuinness and Peter Gingiss headed by Seeley Miller on various Macs running PageMaker. Thanks to Performance Marketing Resources for donating the printing of this issue.

## **Mac and Apple SIGs Wanted**

Volunteers who have ideas for SIGs to run, please contact David Scheuer at (713) 464-1228 or send e-mail to david\_scheuer@haaug.org.

**Articles Needed - All Flavors** Send any articles to Apple Barrel Drop or to apple\_barrel\_drop@haaug.org.

# **Letter to the Editors**

#### **Boycott Suggested**

by Robert Courtemanche

I recently read a post on the BBS about someone who went to an Egghead store in the Houston area and was disgusted with the lack of selection for Macintosh computer software. He returned his preferred customer card to the manager and told them as a Mac user he would no longer need it.

Since coming to Houston, almost two years ago, I have been increasingly dissatisfied with the major chain stores and their (lack of) Macintosh software selection.

I wonder if it is a "Houston thing," because over the New Year's holiday, I was visiting relatives in Dallas and went to a Wal-Mart and found lots of titles available for both pee-cee and Mac, but here in Houston our Wal-Marts have fewer than 10 titles for Mac (mostly Disney who does almost all their recent software for both platforms in one box - Bravo!).

Why does Dallas get more Mac software at Wal-Marts than we do? I also have a grudge against Circuit City who has fewer than 10 titles for Macs

I propose that *all* HAAUG members boycott buying ANY computer product from any store that does not give Macs at least 15-20% of the shelf space, since Macs are about 16-17% of the market. I mean boycott purchases of diskettes, zip carts, cables, mice (mouses), mouse pads, paper, everything - until they treat us fairly.

I also think HAAUG should put a list of those stores (chains and independents) that do give at least 15% shelf space to Mac titles and sell at least one Mac machine on a regular basis. The list should be both on the BBS and in the newsletter (with constant updates).

A lot of people are predicting the doom (not DOOM the game) of Macintosh, and some of that comes from the fact that you can't find Mac software or machines without a treasure map and secret decoder ring. Plus, if retailers are not willing to sell

Mac software, then more people are going to go to the pee-cee, simply because it is easier to get software for windoze (18)'96.

If you really support the Mac OS and what it stands for, then you have to be willing to really stand up and fight. Because no one out there besides us cares enough.

Without software what good is an OS. It is bad enough that for most software makers, we Mac Maniacs are an afterthought at best, only a few applications are actually written with the Mac in mind first and pee-cees as an afterthought. If Mac is truly to survive this must change.

Retail outlets only understand one thing - money! So I encourage you to follow me - I pledge to practice what I preach. I will not buy any more computer hardware, software, accessories, disks, etc. from any retailer that does not give Mac a fair share of the titles and space in the store.

I doubly encourage those of you who may have the power to affect more than just your personal buying habits. As the head of my school's only Mac lab (publications), I have total control, and will not buy anything (even if I have to sacrifice a few good dollars) from a retailer who does not fully support my machines.

As a group, HAAUG is more powerful than any one of us is individually. If we can actually pull off boycotts like this and really promote those stores that will give us some support for our platform and our OS, then we may have a chance at being part of the rebirth of Macintosh, instead of just sitting on the sidelines and hoping things will get better.

This does not necessarily represent the opinion of the editorial staff of the Apple Barrel or of HAAUG.

## **HAAUG Heaven Gleanings**

#### Alert problem

**Bob Longmire** 

#### **Question:**

John Sims writes:

Just upgraded to version 3.5. Now every time I start-up the computer a dialog box comes on the screen titled "First Class Alert" with the number -23 in it. The only way I can get rid of it is to do an "Emergency Close" of the Finder.

What is wrong and how do I fix it?

#### **Answer:**

I had the same problem. Just find the First Class Alert extension and trash it (or disengage it using Extensions manager) I'm not sure what it's supposed to do, but I've had no problem since trashing mine.

#### Re-Revamped Barrel

by Betty English

I was advised to dispose of Pepita so I did. I didn't like it much, anyway. I used more Poppl-Laudatio in it's place.

Keep letting us know if you like the way the Barrel looks or have suggetions for improvement.

### **News & Announcements**

#### **News from the Board Meeting**

The February meeting will be held mostly in the upstairs part of the University Center as of this writing. One SIG and the Main Presentation will be held in the Cougar Den. Be sure to check the schedules as you get there. Check the hotline (713) 522-2179 or HAAUG Heaven for late breaking details sometime during the week before the meeting.

Lyda McGhee was appointed Secretary in place of T. Dale Bagwell.

Adobe Corporation will be presenting numerous packages to be raffled off. I'm not sure what they'll be demonstrating.

HAAUG Heaven is preparing to get the update to First Class 3.5 done again. They plan to do it right this time, so watch for announcements.

#### **Due Dates for Apple Barrel Articles**

The next due date for Copy to be submitted is February 17th. That's when I'd like to have it. The final deadline is February 25th for the March issue. We meet that evening to finalize March. The final deadline is April 1st for the April issue. Plan ahead! Please get it in early, if at all possible.

#### **HAAUG Volunteers Needed**

by Peter Gingiss

There are outstanding positions open and we need help. We are still losing members, and a publicity chair would be a big help in reversing the problem. The chair needs to come to meetings, to post notices in various magazines like Computer Currents and to distribute our brochures. We have a few folks who would be happy to help but nobody to take charge.

Second, we need a librarian. The job is easier than it once was as most of our files are on zip disks.

We could use more mentors. Also, we need someone to take charge of the HAAUG boutique.

Please help if you can. Call me at (713) 721-4134 to volunteer.

# **New Officers**

Your newly elected/appointed officers are: President — Tom Turcich First Vice President, Programs — Rex Covington Second Vice President, Facilities — Joe Cornelius Secretary — Lyda McGhee Treasurer — Elizabeth English Senior Advisor — Mark Jacob Directors: Bruce Baker, Tom Dolezal, Clair Jaschke, John Reeves, Stephen Cravey, Joe Fournet Past President — Mike Lee HAAUG Heaven Sysop — Paul Wood Membership — David Jaschke Apple Barrel Editor — Seeley Miller Apple II Librarian — Mike Brouillette Mac Librarians — Jill Hayhurst, Meetings, Jonathan Magnus, Board SIG Coordinator — David Scheuer Ad Manager — Peter Gingiss Publicity Chairman — Vacant Vendor Coordinator — Joe Cornelius Volunteer Coordinator — Peter Gingiss

# **Upcoming Meeting Dates & Tentative Main Presentations:**

March 15th — Schwab, Intuit, Savings of America (nothing definite yet)

April 19th — APS Technologies (new clones - will be giving away 2 drives) (tentative)

May 17th -

June 21st -

July 19th - Swap Meet

### **1997 HAAUG Meeting Dates**

| <b>HAAUG Meeting</b> | <b>Board Meeting</b> |
|----------------------|----------------------|
| Jan 11 (Swap Meet)   | Jan 27               |
| Feb 15               | Feb 24               |
| Mar 15               | Mar 31               |
| Apr 19               | Apr 28               |
| May 17               | May 29 (Thurs)       |
| Jun 21               | Jun 30               |
| Jul 19 (Swap Meet)   | Jul 28               |
| Aug 16               | Aug 25               |
| Sep 20               | Sep 29               |
| Oct 18               | Oct 27               |
| Nov 15               | Nov 24               |
| Dec 20               | Dec 29               |

Unless or until indicated otherwise, all future HAAUG meetings (including Swap Meets) are scheduled to be held at the U of H Student Center "Underground."

The HAAUG Board of Directors meetings are held in the offices of Fisery, Inc., 5718 Westhiemer, Suite 200 at 6:30 PM.

All dates are subject to possible change due to late conflicts with the University's schedule. Please make it a habit to call the HAAUG Hotline at 522-2179, or log onto HAAUG Heaven for late-breaking announcements.

Joe is working on next December's meeting and it may be held a week earlier. Watch for announcements!

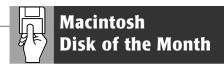

## **The February DOM**

#### Gauge Series.sea

This is a set of itty bitty utilities from Newer Technologies that tell you things like how fast your CPU is running and what the real bus speed is, in megahertz. It's interesting even if you don't understand it. According to their docs, the SCSI one is a little flaky, so be careful. I've run all the others with no problem.

#### WeatherTracker.sea

This is a really nice program to use with your ISP to get weather reports any time you want them. I have it set up to download data from Denver, Boulder, Hobby, and Houston. My brother lives in Boulder and sometimes the only report available for the area is Denver. That way I can see how cold my sibling is today.

#### Folder Icon Cleaner 2.0.2.sea

This is a program for getting rid of all those icons I keep pasting all over the place on the Disks of the Month. Drag any folder that has an icon other than the standard folder icon on it over this program and it will ask you do you really want to waste this lovely icon. Tell it you do, and it will. Finder won't refresh immediately (for me) so you'll have to close the folder the icon folder was in and open it again to see the results.

#### Sounds

Lily Tomlin and Gilbert Godfry (whoever that is). System 7 users can double click on the files to hear the sounds. System 6 users need to open them with something like SoundMover to hear them.

#### **Fonts**

Funk and EBrant Script - the fonts on this disk. Funk is a true type display font. EBrantScript is a Type One script font. To install them drop them over your system folder (the suitcases and postscript fonts that is) and finder will put them where they belong with System 7.x or use SuitCase or MasterJuggler to open the suitcases.

#### RefinancePro™.sea

This is a little program for helping you decide whether refinancing some loan would be advisable, in their opinion.

#### **Rockets Screen.sea**

This is a really cool StartupScreen for all Rockets fans. I believe that when you decompress it, it will be named StartupScreen, but if I'm wrong, rename it

StartupScreen, place it in your System Folder, and restart. Then while your inits run rampant as you start up each day you can see the pretty Rockets screen.

#### GURU 2.2.sea

This is another program from Newer Technologies. It's all about Ram and how much one can install in which machines. It has Apple, Power Computing, Motorola, APS, Radius, Daystar, Performas, Supermac, Printers, and monitors all covered. It tells you all about the different types of computers and what kind of Ram they will support and then some. It tells you a bit about the drives that work with the computers and things too. It's really a marvelous little program.

The Disk of the Month costs \$3.50 if you supply the disk and \$5 if HAAUG supplies the disk. Come by the Mac PD Library desk to pick up your copy.

Send e-mail if you would like to order in advance. Mail orders welcome! Add 75¢ for shipping and handling per disk. We also have a DOQ this month.

E-mail addresses:

HAAUG Heaven: Jill Hayburst InterNet: jhayhurst@iapc.net InterNet: betty@cityscope.net

## **Cool Websites**

#### by John Potter e-mail jrpotter@macconnect.com>

I have a word search puzzle site at: <a href="http://www.macconnect.com/">http://www.macconnect.com/</a> ~jrpotter/puzzles.spml> which I just moved from Neosoft. I try to make 3-4 new puzzles each month. I decided it was time for an Apple puzzle which I have attached as a pict file.

#### by Jerry Jones

Zip2. Yellow Pages on steroids. Locate specific business types within various distances from an address, or within any area you specify. Gives map and door-to-door directions!

<a href="http://www.zip2.com/">http://www.zip2.com/</a>

The Salary Calculator.. Ever wonder how far your salary would go in other cities? This sites calculates cost of living comparisons. Houstonians might be pleasantly surprised.

<a href="http://www.homefair.com/">http://www.homefair.com/</a> homefair/cmr/salcalc.html>

CarTalk. The popular radio show on KUHF 88.7FM (9-10am Saturdays) has a fun and informative web page. For example, they are now compiling a list of mechanics in every major city that vistors to the page recommend. Anyone even remotely interested in cars should check this one out.

<a href="http://cartalk.com/">http://cartalk.com/</a>

#### by Brad Beaubien

And now for something completely different...

check out <a href="http://">http://</a>

www.wcgroup.com/psycho/>

A web page authored from start to finish, html to graphics, by my 13 year old son.

#### by Tom Turcich

Your new President's home page is <a href="http://rampages.onramp.net/~tomt">http://rampages.onramp.net/~tomt</a>.

Please submit your favorite website for others to see to Apple Barrel Drop on HAAUG Heaven or post them to the Cool Websites folder. Visit HAAUG's website at <http://www.haaug.org/>. Sorry you can't command-click them.

#### **HAAUG** Boutique

The HAAUG boutique will not be open until we get someone to run it. Volunteers contact Peter Gingiss at (713) 721-4134.

### **Change of Address Notice**

HAAUG's official mailing address has changed to P.O. Box 570957, Houston, TX 77257-0957. Mail will be forwarded from the old address for about 10 months or so, but get your database updated as soon as possible, please!

## **Helpful Phone Numbers**

A member requested that we run a few phone numbers of people in the club to contact for help. We'll begin with the new officers:

Tom. Turcich – President at (281) 597-9596

Rex Covington - First Vice-President (Programming) at (281) 358-8442

Joe Cornelius - Second Vice-President (Facilities) at (713) 448-7218

Lyda McGhee – Secretary at (781) 5053

Elizabeth English – Treasurer at (713) 472-7089

Tom Dolezal – Director at (281) 496-5594

Clair Jaschke – Director at (713) 937-8349

Bruce Baker – Director at (713) 921-1742

Joe Fournet – Director at (281) 980-1802

Stephen Cravey – Director at (713) 465-3038

John Reeves – Director at (713) 465-1778.

We only plan to run a few numbers each month so that every month there will be someone here to help new members. We had room this month so we ran the officers. Next month we'll run the appointed positions. The month after that maybe the Mentors. Then perhaps a specialist list.

If you would be willing to be listed as a specialist in something or other post a message to the Apple Barrel Drop folder on HAAUG Heaven or to betty@cityscope.net on the net with a bit of information and a phone number.

# **Tech Support Tales**

© 1995 Eric Hausmann. Authors retain individual rights. You are encouraged to distribute this doc. Current and previous issues are available on America Online, or directly from email request at junkspill@aol.com. TECH SUPPORT TALES also appears in MacSense, the Macintosh ezine every month. Download it from http://tkb.colorado.edu/OLM/zines.html.

TECH SUPPORT TALES - the publication which proves that stupidity breeds humor. Send all mail, comments & rantings to: JUNKSPILL@AOL.COM

#### **Jokes Section**

ы How does Bill Gates change a light bulb?

He doesn't - he declares darkness a new industry standard.

₩ What's another name for the "Intel Inside" sticker they put on Pentiums?

A warning label.

How many consultants does it take to screw in a lightbulb?

None. They're all in the dark.

- who is General Failure, and why is he reading my Hard Drive?
- How many tech support people does it take to change a light bulb?

None. That's a problem with your printer. I suggest you call the manufacturer.

HAAUG Special Interest Groups are a great way to get the most from your computer and your membership. SIG meetings only last about an hour. Plan to attend this month. Check at the entrance for the room assignments and updates of your selections.

#### Libraries 10 AM - 2 PM

HAAUG's Public Domain Libraries offer a wealth of software resources. Bring your own diskette or purchase them at the library. A list of software is available. Your diskette is made to order while you attend the meetings! Volunteers at the Mac copy desk get free copy privileges. Check with Jill Hayhurst, help her, and help yourself at the same time. For the Apple II Library see Mike Brouillette. Our Apple II Software Library is the major Apple II resource center in this part of the country! CD-ROM LIBRARY (MAC) ANDREW SMITHWICK-KEIBACH AND JEFF DAVIS. The club's Mac CD loan-library will be available to members. A valid current membership card will be required along with a check for a deposit on these CDs. (\$10 minimum)

#### 9:00 AM

EXCEL (MAC) - JOE MUSCARA

An Excel discussion group in which participants are invited to bring in problem spreadsheets - or upload them to Joe on HAAUG Heaven in advance so he can review the problem. Also, along with the problems, participants hopefully will bring solutions to problems that they have solved. Mac 101 (Mac) — Ken Martinez Level – Beginner. This is a SIG for first time Mac users. Come in and join us as we discuss hardware/software solutions to your problems, how-to's with various software, & bug fixes.

#### 10:00 AM

APPLE II SERIES Q&A (APPLE) - CJ SETTLES CLARISWORKS (MAC) - TONY TURBEVILLE For beginning and intermediate users. We will present the basic setup and ease of use options including preferences, open document, make your letterhead and put an alias of Stationery in Apple Menu, insert a table/spreadsheet in the document, print envelopes, and show shortcuts. tips and tricks and where to print out the shortcuts and keyboard commands. Do bring a floppy in case you see something you like.

Special Interest Groups

Meeting Schedule for Saturday, February 15, 1997 UH Main Campus University Center, Cougar Den & Upstairs as of 1/27/97 Check the Schedules at the meeting – see map on back

HTML (Mac) - RICHARD ROBERTS HTML beginners. The goal will be to proceed as quickly as possible to the creation of a web page. MACINTOSH FUNDAMENTALS — SIDNEY CHEN All levels - Topics vary with group needs and interests. Make life on the Mac easier, more productive, and more trouble-free. QUICKEN (MAC) — CLAIR JASCHKE — ALL LEVELS Come see why this is easy-to-use program is the most popular home and small business accounting system going. More exploring Quicken 7. A new look from Quicken 6 and lots of new features and enhancements.

#### 10:20 AM

NEW MEMBER ORIENTATION Getting the most from your membership. How HAAUG works to serve you. Meet the Mentors.

#### 11:15 PM

Main Presentation Adobe Corporation

#### 12:30 PM

Games (Mac) — Robert Lewis

Walk-throughs, demos, and reviews. The hot new ones. A look at the side-scrolling shoot-'em-up arcade action games. Blackthorne by MacPlay, Skullcracker by Cyberflex, and Abuse by Bungie. Hanukkah Harry will probably make a belated visit.

INTERNET (APPLE & MAC) - DAVID LUDWIG Topic to be announced.

Mac TV & Video (Mac) — Ari Burgess Digital Video SIG for those who can't afford the very best. We will show how very much can be done with equipment that is not the fastest and most expensive. Make high-quality low-budget videos on your Mac.

Mac Programming 101 (Mac) — Paul Roebuck Covers Basic programming on the Macintosh for beginner/intermediate levels. Discussion based on new technologies and how to take advantage of them.

WHAT'S NEW IN APPLE II (APPLE) — BRUCE BAKER If you have a hardware problem that needs diagnosing, consider bringing in your equipment. The SIG will usually have a monitor but the rest is up to

#### 1:45 PM

ART & ILLUSTRATION (MAC) — WAYNE BOSTOW This group leader can go as deep into the system as members request.

Database (Mac) — Chuck Hinkle

Level will be set by group. We're going to begin a multi-month comparison of various databases. We will examine the application started in October as it appears in several database languages and discuss the advantages and disadvantages of each. Focus may be on data warehouse and basic differences between desktop databases and client/server databases. EDUCATION (MAC) - LARRY McLOUGHLIN

Responsive to all levels—More than education, this SIG is of interest to everyone. Software selection for parents, teachers, and young children, everyone considering software for young children as well as educators. SIG Newton (Newton) — Sean Johnston — All Levels New SIG leader Sean Johnston will discuss the latest Newt stuff and Newt rumors.

TELECOMMUNICATIONS (APPLE & MAC) — BRUCE BAKER Level adjusts to group needs. Getting started with your modem, learn new tricks and places to go. USELESS BUT NEAT (MAC) - ANDREW McClure Special for everyone - A LARGE-scale SIG this month, completely on quickdraw 1.5, re-covering quickdraw 3D but not what I touched on last time - they all break under 1.5, most, anyway. I'll also have the "New PARC" (or whatever) DPiV, which is a something-that-wouldbe-an-operating-system-only-it's-still-in-beta, and a warped cross between a 3D-modeler and ClarisWorks (wildly beta-that's just a "preview of the future" apple stuffed into the programmers' SDK for Mac).

UTILITIES (MAC) - ROBERT LEWIS This is for everybody. Question and Answer period on new commercial and shareware offerings.

#### 3:00 PM

APPLESCRIPT (MAC) - JONATHAN MAGNUS Level adjusts to group needs. PAGEMAKER (MAC) — SEELEY MILLER Picking up the pace, the SIG will start a new document from the beginning and then go into each phase of Pagemaker.

Any volunteers out there? Call David Scheuer at (713)-464-1228 or send e-mail to david\_scheuer@haaug.org.

At about 4 PM to 5 or so we meet at the Pizza Hut across the street from the U of H. It's called the Pizza SIG and lasts for a couple of hours. Come join the crowd!

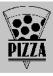

## Pizza Sig

#### by Betty English

The Pizza SIG is for everybody, by the way. It has been mentioned that some people might not be aware of that. Everybody is welcome to join us after the meeting on Saturday for Pizza and Beer (or sody pop, etc.). It begins as soon as the earliest people arrive and ends... well when Apple presented the PowerBooks we stayed until 8 (that's when I left. There were still a lot of people there), but usually about an hour or two.

For talk (mostly computer, but not entirely) food and company, come join us. 3 is about right usually, earlier during Swap Meets. It's nice for unwinding a bit before the drive home.

### **RE: Pierce Elevated**

To get to the meeting while Pierce Elevated is under construction, take your shortest route toward Galveston and come in from the South to I45 North. Take the Elgin/Cullen exit left onto Elgin. That will take you to Calhoun.

### Directions to the Meeting

from the south

from the southwest, west & north

From Pasadena, Galveston, Clear Lake, and other points South, get onto I45 north towards downtown Houston. Take the Elgin/Cullen exit and turn left onto Elgin. Go under a group of overpasses then bear right onto a ramp that leads you to Calhoun.

From most areas Southwest, West, and North, take the most convenient freeway to downtown Houston and get on Interstate 45 (Gulf Freeway) South. Take the Calhoun/UH exit and follow the road as it curves to the right.

At the 3rd light, turn right into "UH Entrance #1." The University Center will be ahead of you, the first building on the right. You can park free in the first parking lot on the right.

### **Advertising Rates per Insertion**

| Space Size | 2 1X  | 3X    | 6X    |
|------------|-------|-------|-------|
| 2/3 page   | \$125 | \$120 | \$115 |
| 1/2 page   | 90    | 85    | 80    |
| 1/3 page   | 75    | 70    | 65    |
| 1/4 page   | 65    | 60    | 55    |
| 1/6 page   | 40    | 35    | 30    |
|            |       |       |       |

The Apple Barrel is published 12 times a year and is sent to all

HAAUG members (approximately 800) and to about 125 other user groups. If you would like to advertise in "the Barrel" contact Peter Gingiss, Advertising Manager, through the HAAUG Hotline (713) 522-2179 or on HAAUG Heaven or at (713) 721-4134 for more details.

The Houston Area Apple Users' Group provides a forum for the exchange of ideas and information about Apple Computer products and their associated hardware and software. Meetings, newsletters, special interest groups, the BBS and other events create this forum.

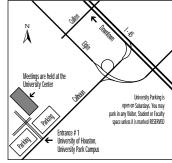

How to get to the HAAUG meeting at UofH

**Apple Barrel** 

February 1997